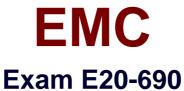

# **VNX Solutions Specialist Exam for Platform Engineers**

**Verson: Demo** 

[Total Questions: 10]

## EMC E20-690 : Practice Test

## **Question No: 1**

You are installing an ESRS IP Client to monitor a VNX Block array. You also want to connect remotely to SP A and SP B over the ESRS platform. What needs to be done first?

- **A.** Add the ESRS workstation IP address to the RemotelyAnywhere access restriction list on the array's SP A or SP
- B. Add the SP A and SP B IP addresses to the ESRS workstation host file.
- C. Add the ESRS workstation IP address to the administration access restriction list.
- **D.** Add the SP A and SP B IP addresses to the RemotelyAnywhere access restriction list on the array's SP A or SP

**Answer: A** 

**Question No: 2** 

Refer to the exhibit.

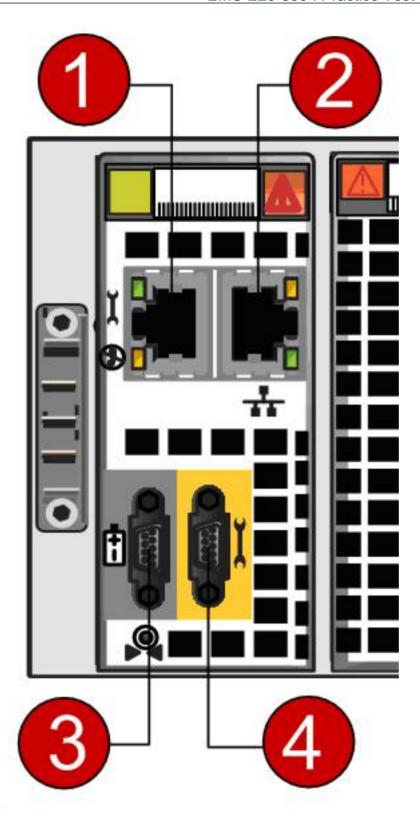

The engineer needs to manage a VNX system during an unplanned data center outage but the network is down. Which connection(s) on the SPE management module can be used?

**A.** 1 or 2

**B.** 4 only

**C.** 1 or 4

## D. 2 only

## **Answer: C**

## **Question No: 3**

After which step during an NDU upgrade can the process no longer be aborted?

- A. After the primary SP Reboot/Restart step
- B. After the NDU process step for committing the new NDU Bundle
- C. After existing package files are uninstalled from both SPs
- **D.** After directories for the upgrade package are deleted

**Answer: A** 

#### **Question No: 4**

In a VNX File procedure, which component is imaged back to a state where the VNX Installation Assistant can be rerun?

- A. Control Station
- **B.** Control LUNs
- **C.** NAS partitions
- D. Data Movers

**Answer: A** 

## **Question No:5**

What is the VNX default failover policy for a Data Mover?

- A. Auto
- **B.** Manual
- C. Retry
- **D.** Verify

**Answer: A** 

## **Question No: 6**

What can cause an SP to go into degraded mode?

- A. Image-SP type mismatch
- B. Failed power supply
- C. Multiple unowned LUNs
- D. Failed SLIC

**Answer: A** 

## **Question No:7**

Which describes the VNX Control Volumes?

- A. Private system LUNs where the EMC NAS code is installed
- B. Control LUNs that the Unisphere Host Agent uses to manage the array
- C. Volumes that AVM manages and that store NAS file systems
- **D.** Partitions containing the VNX OE for Block operating system

**Answer: A** 

## **Question No:8**

You are installing ESRS IP client to monitor a VNX5700 File system.

Your customer has asked you to monitor an additional array. Which other array is supported during installation?

- A. VNX Block
- B. VBLOCK
- C. VMAX
- D. VPLEX

**Answer: A** 

## **Question No:9**

While at a customer's site, you need access to a VNX Storage Processor on IP address 10.11.12.13. You want to use RemotelyAnywhere but https://10.11.12.13 does not open the login screen.

Which port needs to be added to the URL?

- A. 9519
- **B.** 443
- **C.** 80
- **D.** 119

**Answer: A** 

## **Question No: 10**

You are tasked with running CLI commands. You discover that SPB is responsive, but SPA is in a degraded mode. If running commands from SPB, what is the function of the specicli-issuePeerNMIcommand?

- A. Triggers a panic dump on SPA
- B. Triggers a panic dump on SPB
- C. Display the startup progress on SPA
- **D.** Display the startup progress on SPB

**Answer: A**